Stranica Moje Instrukcije bilježi preko **100 000 posjeta mjesečno**, stoga nemojte propustiti priliku i popunite svoje slobodne termine s nama. Istaknite svoj oglas i povećajte posjećenost do 6 puta.

## **Cjenik oglašavanja**

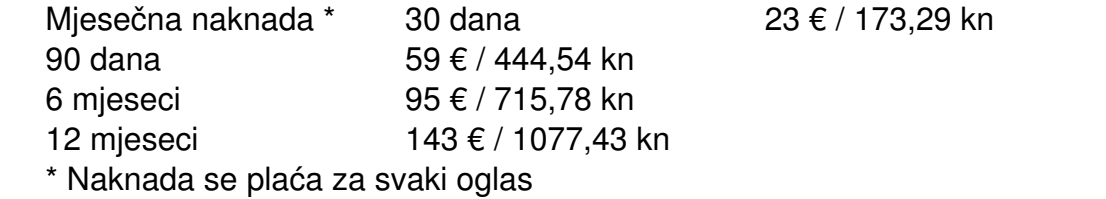

### **Istaknuti oglasi**

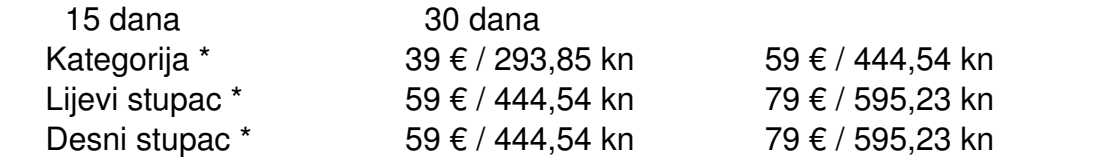

\* Uplatom istaknutog oglasa oslobođeni ste mjesečne naknade za razdoblje istaknutog oglasa.

Fiksni tečaj konverzije 1 € = 7,53450 kn

Porezni obveznik nije u sustavu PDV-a po čl. 90 Zakona o PDV-u.

#### **Financijske informacije**

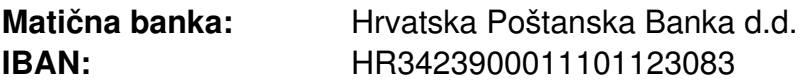

## **Zanima Vas duži period oglašavanja ? Slobodno nas kontaktirajte putem telefona ili na e-mail. Sukladno zahtjevu napraviti ćemo Vam ponudu.**

# **Želite uplatiti naknadu?**

- - prijavite se na stranicu
- - ako niste, predajte oglas na Moje Instrukcije
- - kliknite na "moji oglasi"
- - na oglasu kliknite "objavite oglas"

Ukoliko Vam je potrebna pomoć nazovite korisničku podršku:

097 798 5859 (svaki dan 9 – 15 sati).

## **Opis istaknutih oglasa**

Oglas možete istaknuti u:

- - lijevom stupcu
- - desnom stupcu
- - unutar kategorije (oglas je istaknut i prilikom pretraživanja oglasa na stranici)

# **Želite istaknuti oglas?**

#### **Slijedite jednostavne upute:**

- 1. ako niste, predajte oglas na Moje Instrukcije
- 2. na oglasu kliknete na "Istaknite svoj oglas" i slijedite jednostavne upute

Ukoliko Vam je potrebna pomoć nazovite korisničku podršku:

097 798 5859 (svaki dan 9 – 15 sati).

## **Položaji oglasa**

- 2. oglas se prikazuje na naslovnoj stranici i svim ostalim podstranicama
- 3. oglas se prikazuje na naslovnoj stranici i svim ostalim podstranicama

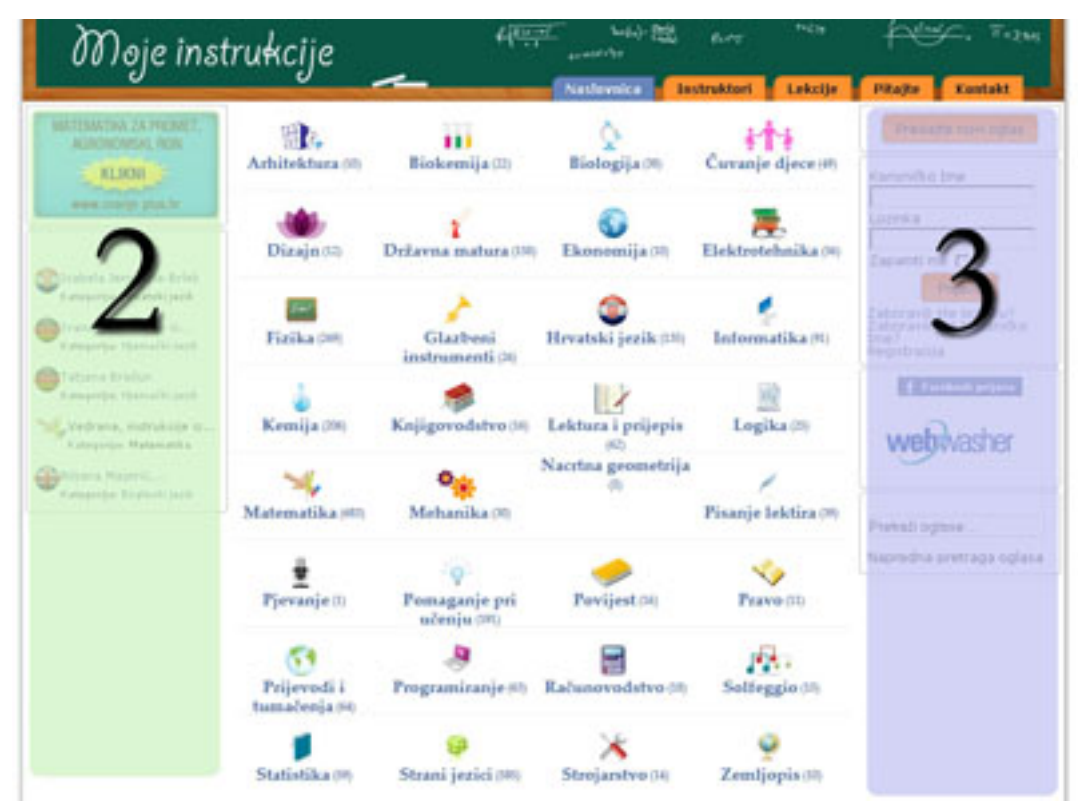

*Slika 1*

# **Istaknuti oglas u kategoriji**

Možete istaknuti oglas u kategoriji (Slika 2). Vaš oglas će uvijek biti ispred svih ostalih neistaknutih oglasa unutar kategorije i prilikom pretraživanja na stranici. Oglas je istaknut samo u jednoj kategoriji koju ste odabrali prilikom plaćanja bez obzira što se

#### **Cjenik oglašavanja**

nalazi i u drugim kategorijama. Ako želite istaknuti svoj oglas i u drugoj kategoriji napravite novu uplatu za željenu kategoriju.

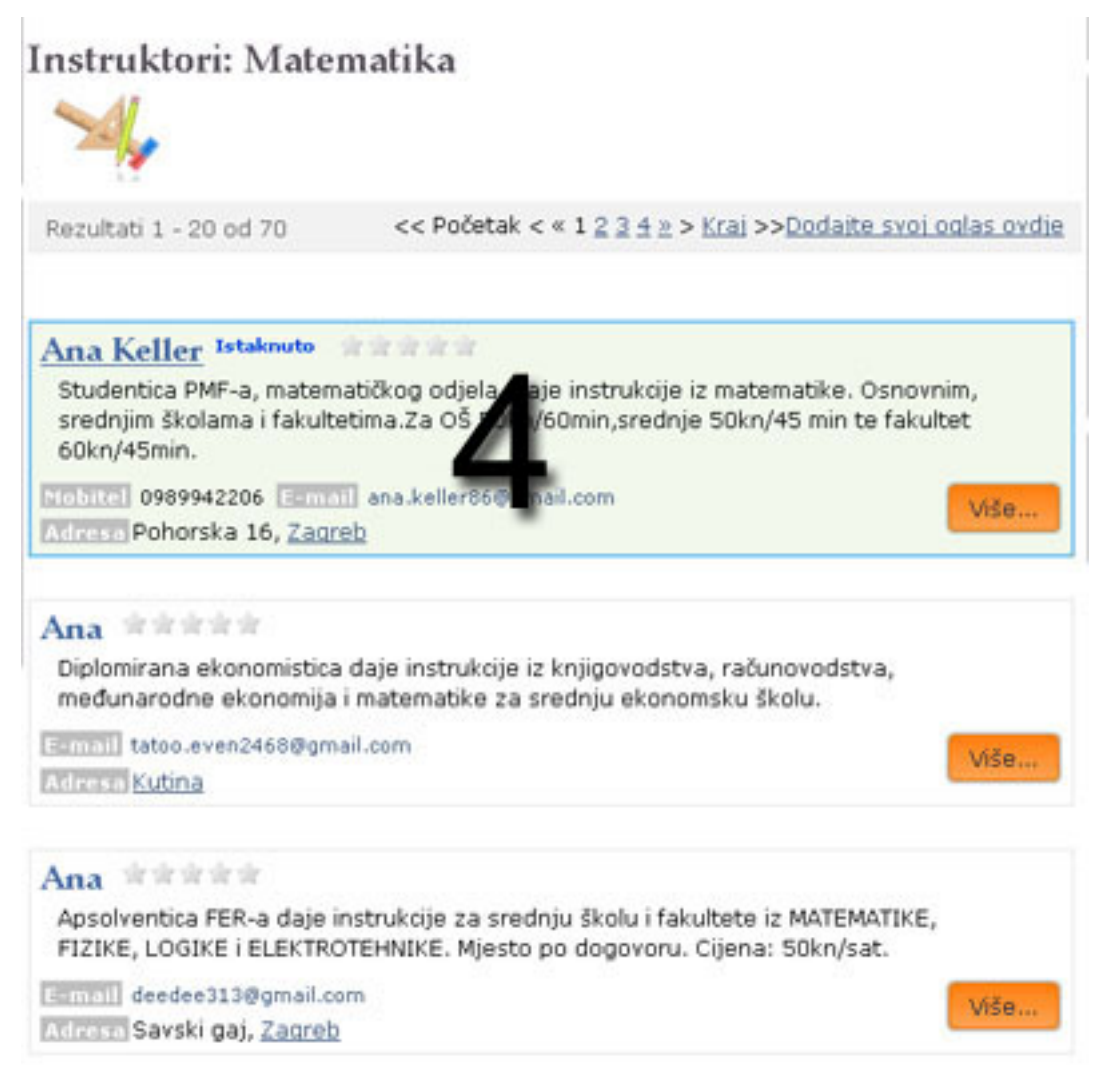

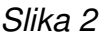

## **Statistika**

- 100 000 posjeta mjesečno (Izvor Google Analytics)
- Preko 400 000 otvaranja stranica mjesečno (Izvor Google Analytics)